Development and Application Assistance for TPB Travel Model

Mr. David B. Roden, Senior Consulting Manager **AECOM** 

July 20, 2012

# 2012 Task Orders

- T.O. I meetings and general support
- T.O. 2 potential transit model improvements
- T.O. 3 transit summaries and access coding
- T.O. 4 parallel processing
- T.O. 5 begin converting TRNBUILD to PT
- T.O. 6 special transit trips Phase 1
	- **Subcontracted to Stump Hausman/Bill Allen**
- Draft Final Report
	- **The results of each task order plus recommendations**

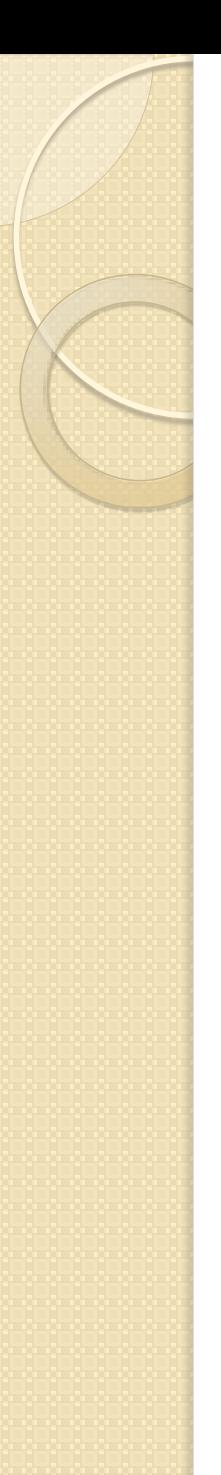

## Draft Final Report

- Chapter I introduction
- Chapter 2 general support tasks
- Chapter 3 potential transit model improvements
- Chapter 4 transit summaries and access coding
- Chapter  $5$  parallel processing
- Chapter 6 begin converting TRNBUILD to PT
- Chapter 7 non-resident Metrorail trips
- Chapter 8 airport-related Metrorail trips
- Chapter 9 recommendations
- Appendix special transit trip scripts

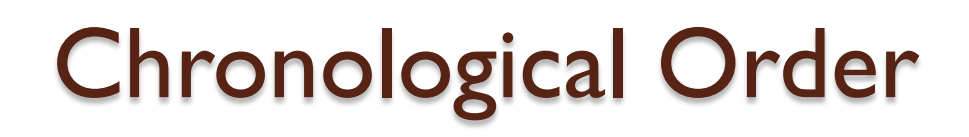

- Chapter 5 parallel processing
- Chapter 3 potential transit improvements
- Chapter 4 transit summaries and access coding
- Chapter 7 non-resident Metrorail trips
- ------- Presented at previous TFS meetings -------
- Chapter 2 general support tasks
- Chapter 6 begin converting TRNBUILD to PT
- Chapter 8 airport-related Metrorail trips
- Chapter 9 recommendations

# Chapter 5 – Parallel Processing

- Model performance enhancements
	- Initial concepts developed and tested in Fall 2011
	- **Presented to TFS on November 18, 2011**
	- **Memo submitted in February**
	- **Comments addressed in June**
- MWCOG has tested all the proposed changes, but has not decided which changes to implement
- MWCOG reservations:
	- **HOV3+ assignment volumes a major concern**
	- **Script complexity and maintenance concerns**

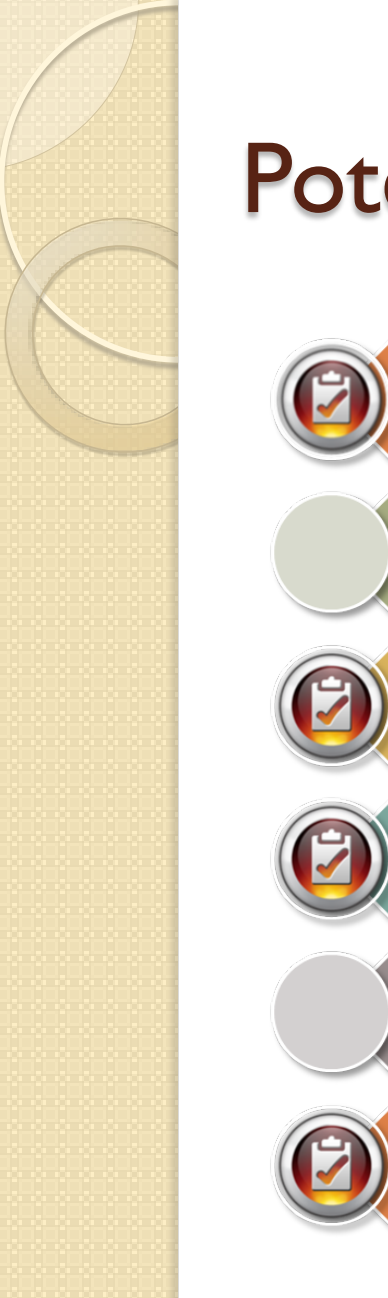

#### Potential Improvements

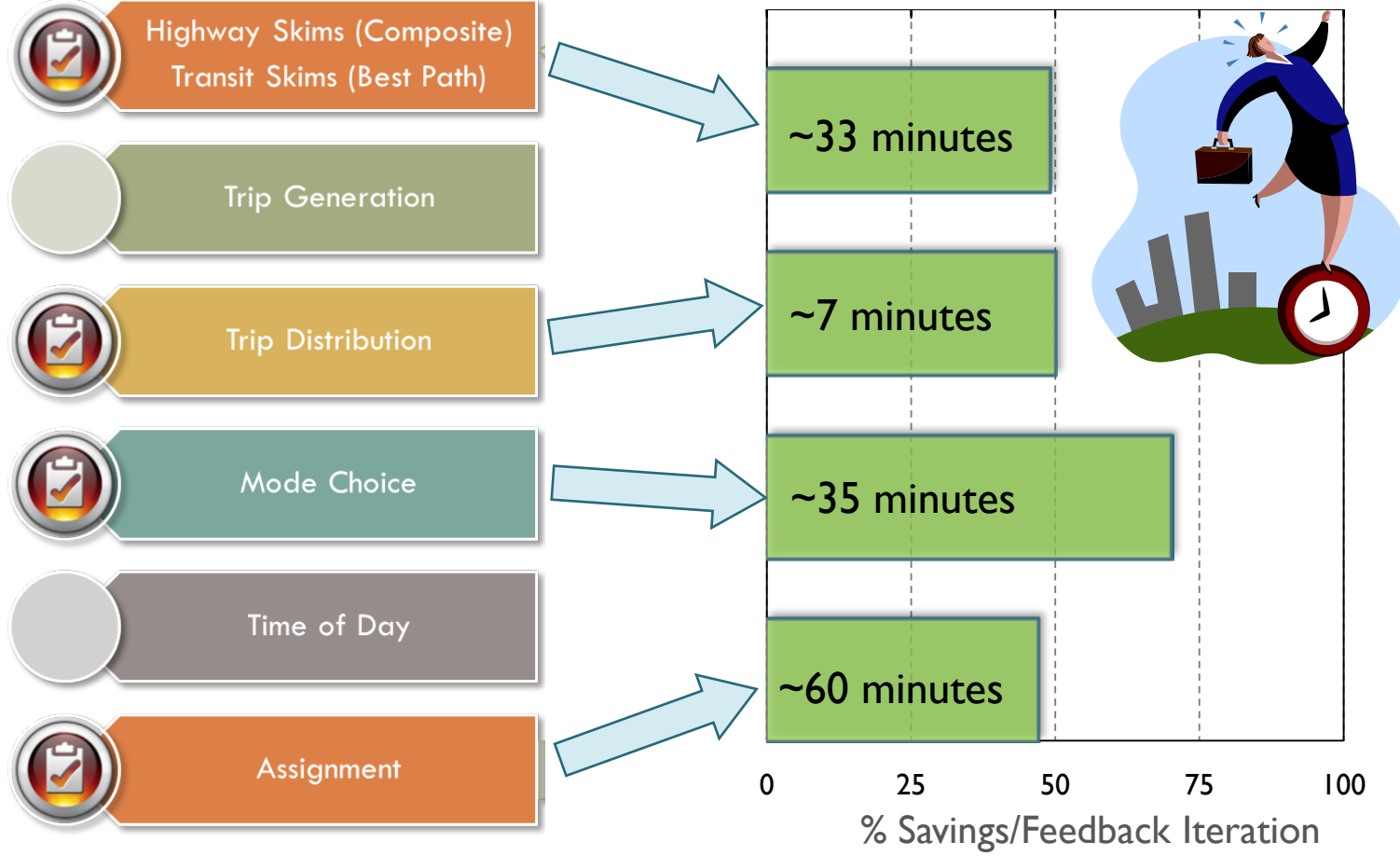

# Chapter 3 – Transit Improvements

- Identify potential mode choice and transit model improvements – initial assessment of PT
	- **Draft memo in November**
	- **MWCOG comments incorporated in December**
- PT conversion looked like a significant effort
	- **Non-transit coding is very different**
	- Resulted in a scope change for Task Order 3 and a new task (Task Order 5) to study the PT conversion impacts in more detail

## Chapter 4 – Transit Summaries

- Support and upgrades to the LineSum program
	- LineSum software issues and functionality improvements were addressed in April
	- **Presented to the TFS on May 18, 2012**
	- **Additional improvements implemented for WMATA** 
		- Service levels by route, link shape files, transfer estimates
- Transit access coding changes to enable mode of access summaries at Metrorail stations
	- **Separate walk access from bus transfers**
	- **Current coding uses the same access link for both**

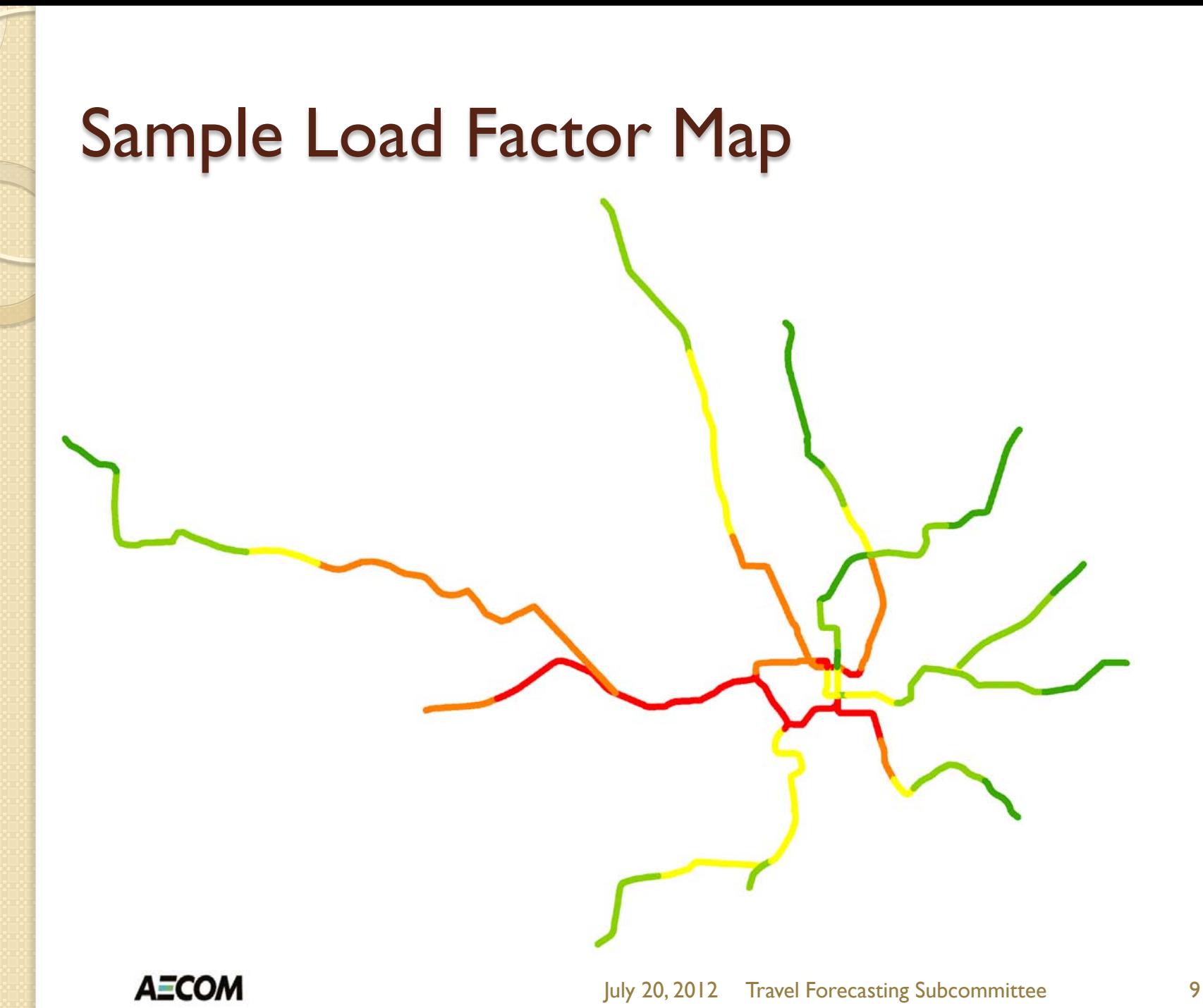

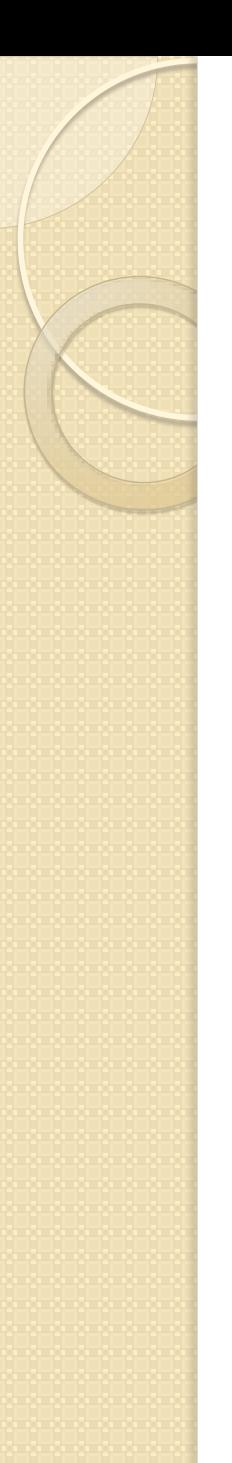

#### Current Access Coding

- Station access modes = 11, 12, 15
	- $\blacksquare$  11  $\rightarrow$  KNR, 15  $\rightarrow$  PNR, 12  $\rightarrow$  walk (zone/transfer)

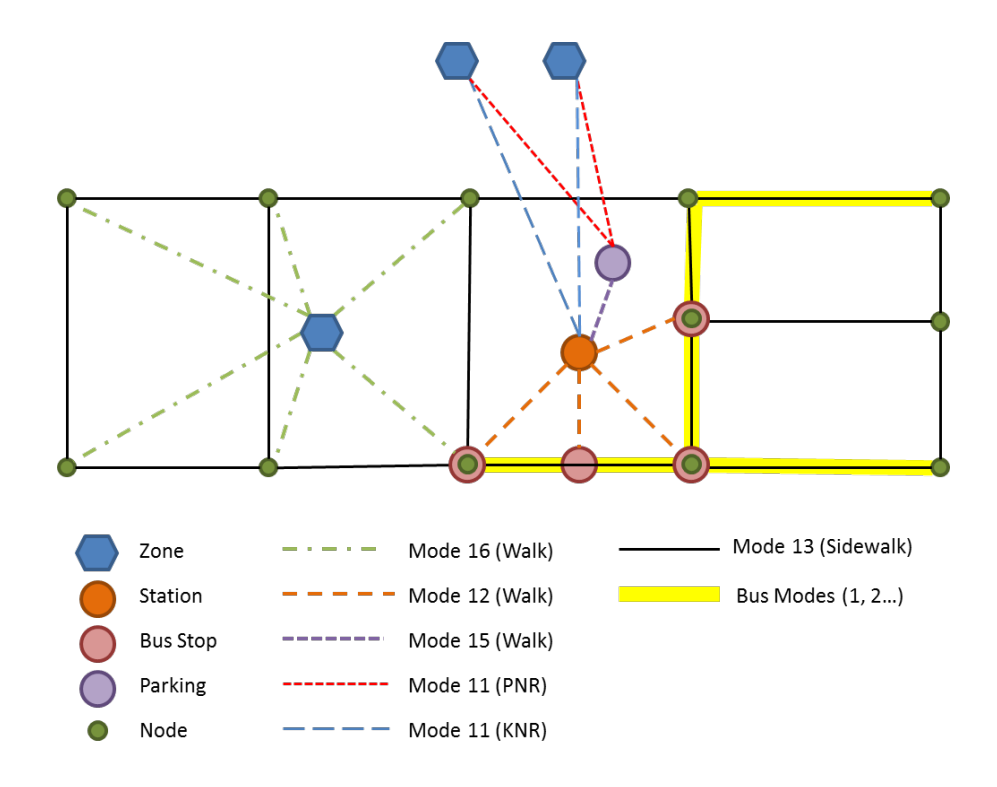

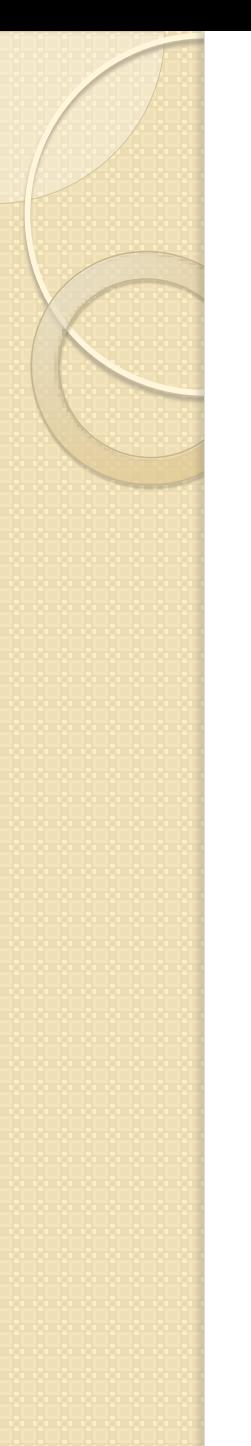

#### Proposed Access Coding

- Add modes 14 and 16 for station access
	- $\blacksquare$  11  $\rightarrow$  KNR, 15  $\rightarrow$  PNR, 12  $\rightarrow$  Bus access
	- $\blacksquare$  14  $\rightarrow$  sidewalk access, 16  $\rightarrow$  near zone access

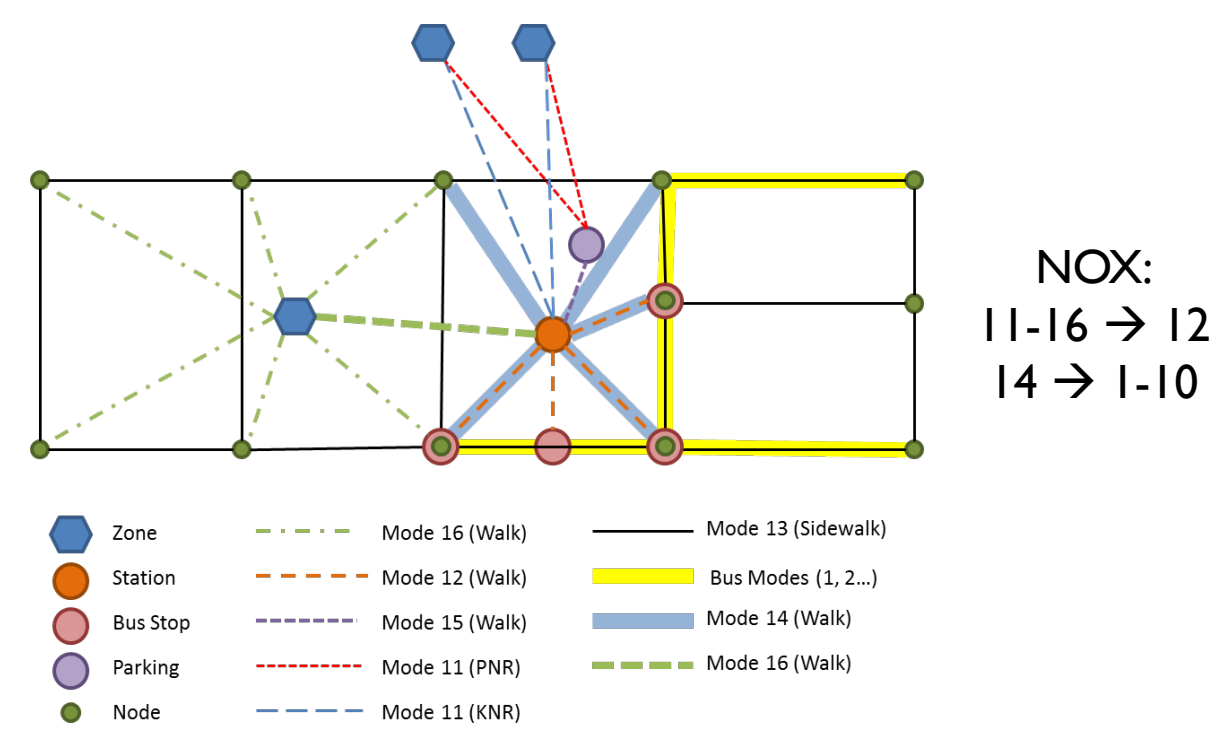

**AECOM** 

# Chapter 7 – Non-Resident Transit

- Estimate transit trips for visitors and external trips  $\rightarrow$  non-residents
	- **Phase I focused on Metrorail trips using 2007** Metrorail survey
	- Initial model relationships and Cube scripts were developed in April
- Findings presented to the TFS on May 18, 2012 **MWCOG comments were addressed in Chapter 7**

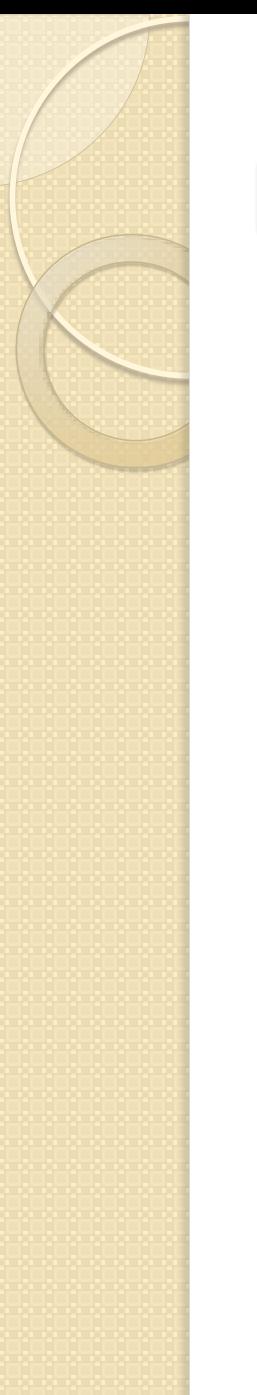

#### Forecasting Process

• Cube script in the Appendix

**AECOM** 

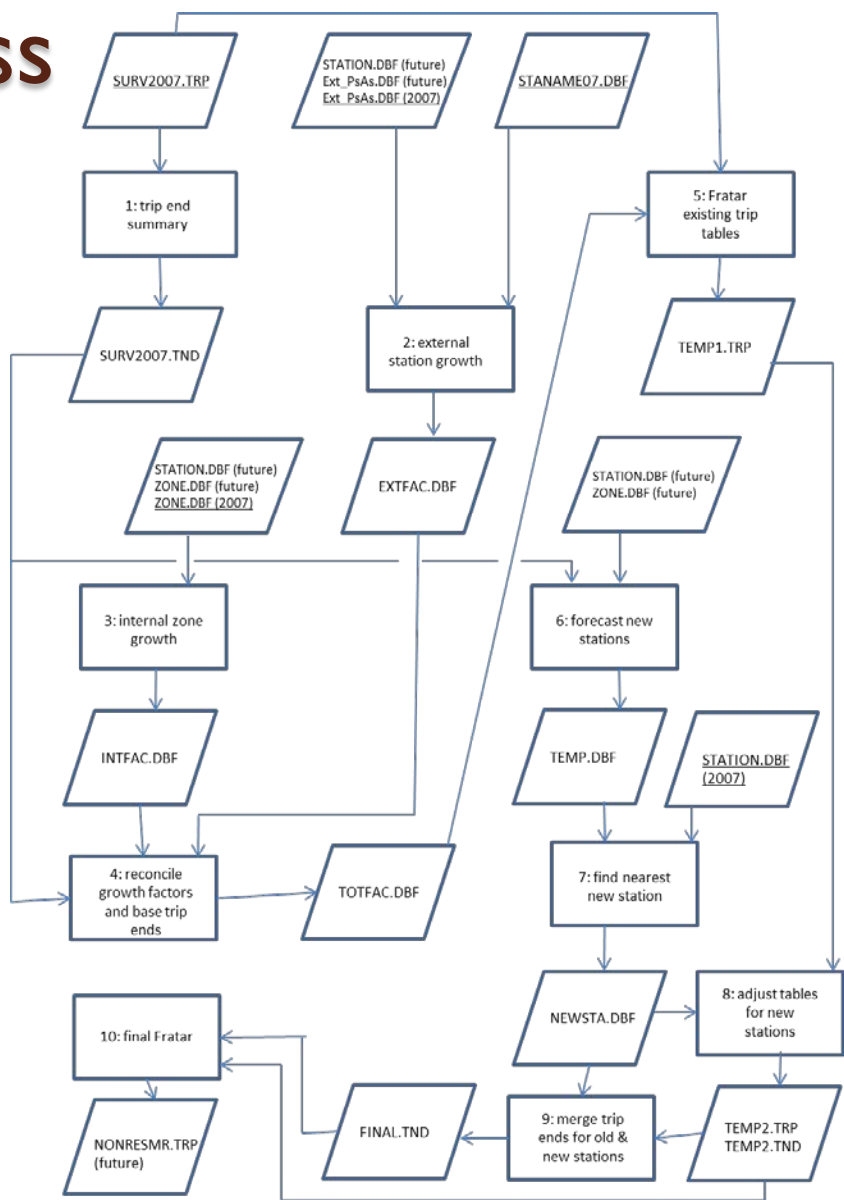

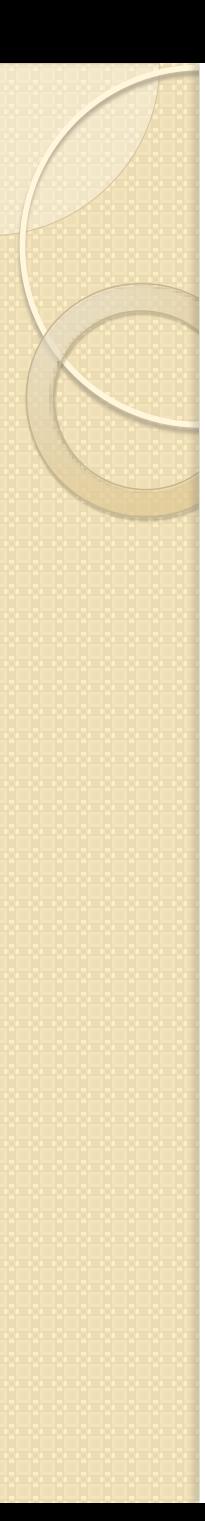

# Forecasting Steps

- Process for forecasting non-resident Metrorail trips
	- 1. 2007 trip end summary
	- 2. External growth factor
	- 3. Internal growth factor
	- 4. Reconcile growth factors and trip ends
	- 5. Initial Fratar
	- 6. Estimate B+A and boarding split for new stations
	- 7. Find nearest existing station to each new Metrorail station
	- 8. Adjust interim tables for new Metrorail stations
	- 9. Merge trip ends for existing and new Metrorail stations 10. Final Fratar

# Resulting Trip Tables

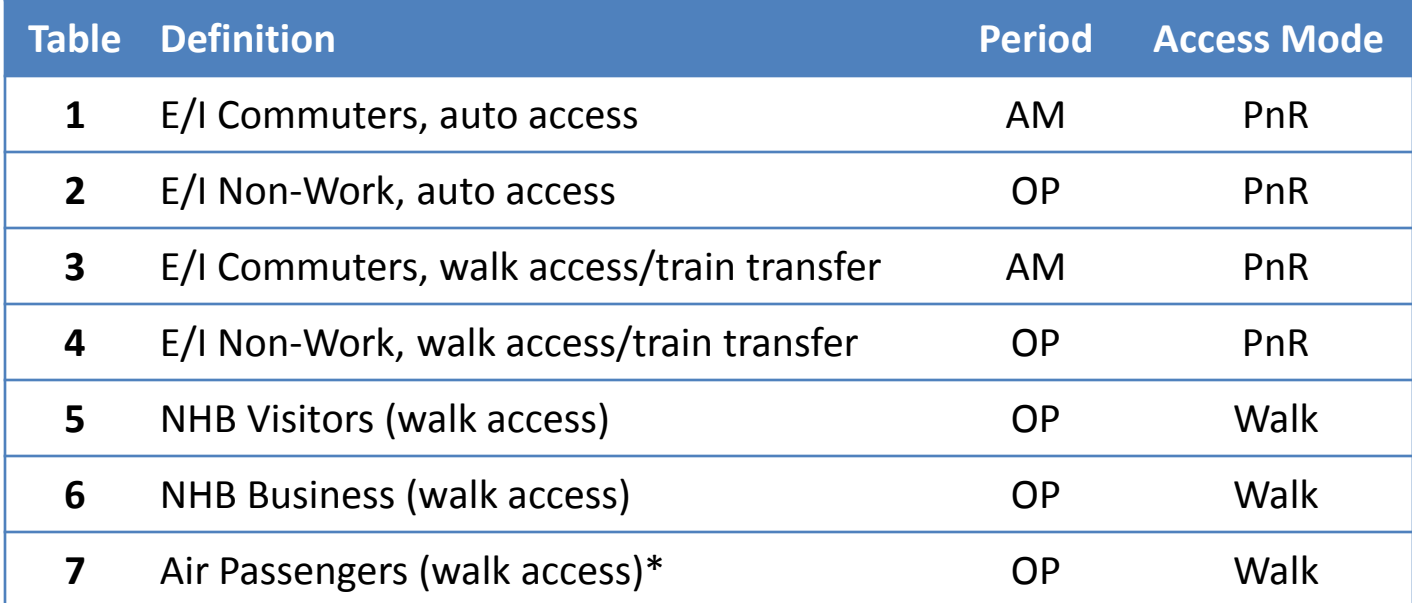

\*Air passengers are a temporary substitute for the more rigorous model

# Chapter 2 – General Support

- Assistance with Cube highway assignment convergence issues
- Briefed MWCOG staff about the WMATA model upgrade to Version 2.3

# Assignment Convergence

- MWCOG has been testing Cube assignments with relative gaps less than 10<sup>-4</sup>
	- Reduce volume differences from small changes
	- Odd behavior has been discussed with Citilabs
		- They told MWCOG the algorithm could not do better

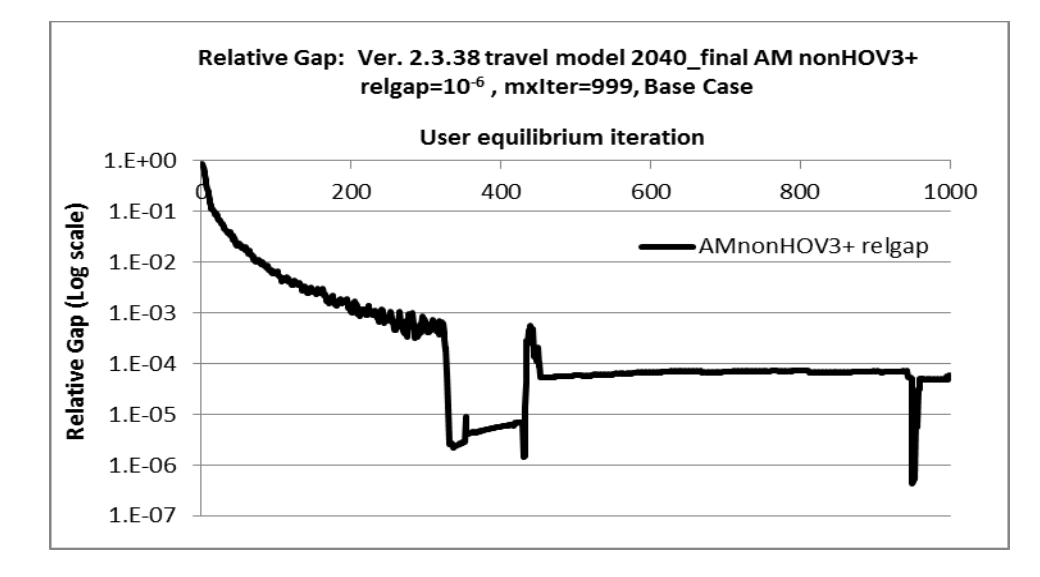

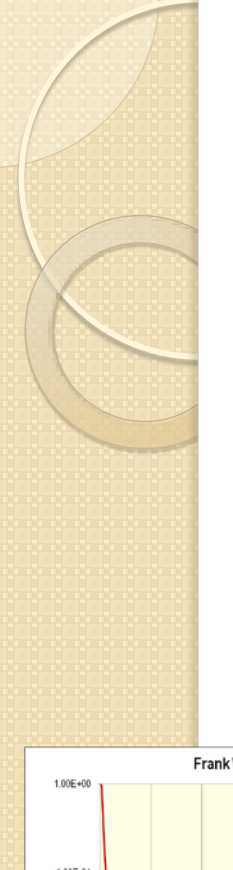

#### Software Tests

- AECOM agreed to run a quick test using TransCAD and the M-NCPPC (PG Co.) model
	- **The M-NCPPC model is significantly different, but** several algorithms generated relative gaps < 10-4

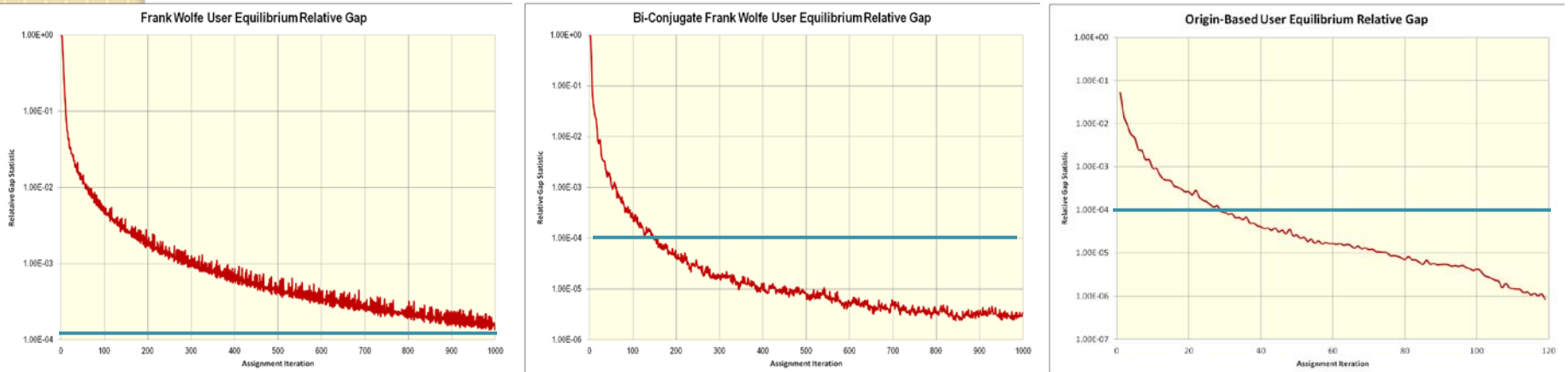

# WMATA Modeling Process

- Post-processor to the MWCOG v2.3 Model
	- **Uses person trip tables, highway skims, and "inputs"** directory from a Version 2.3 run
	- **Evaluates multiple transit alternatives given fixed** person trip tables and highway travel times
	- **Replicates the MWCOG v2.3 transit network and** access processing, and fare, skim, and assignment methods in less computer processing time
	- **Replaces AEMS software with recalibrated models for** three trip purposes in peak and offpeak periods

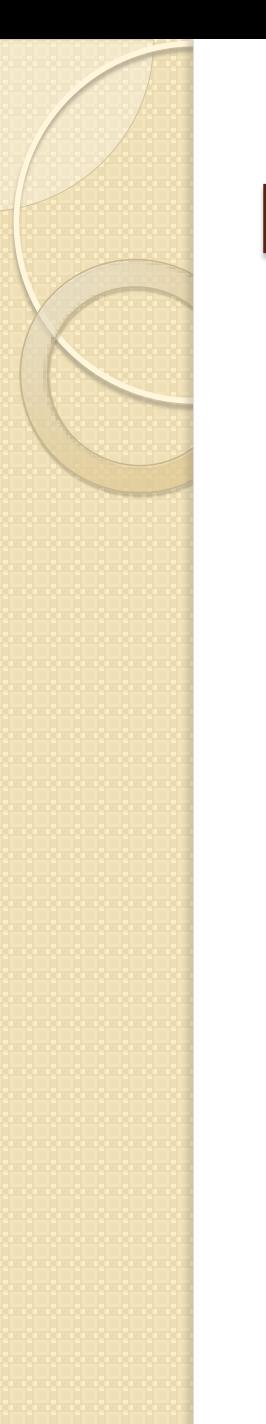

# Parallel Processing

- Skims 22 modes executed simultaneously
- Fares 22 fare calculations simultaneously
- Mode Choice 6 purpose/periods
- Assignment 22 modes loaded simultaneously
- Issues running simultaneous alternatives
	- Environment variables
	- **Cube Cluster ID conflicts**
	- **Writes to the Support directory** 
		- HBWK.DAT, HBOK.DAT, HBSK.DAT, NHWK.DAT, NHOK.DAT

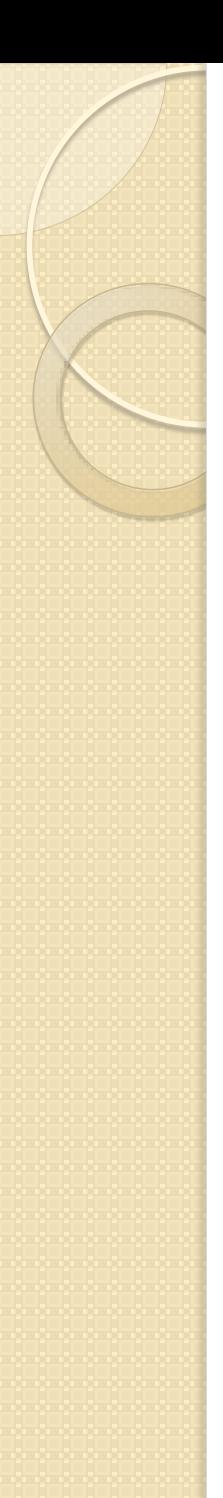

#### Network Preparation

- TransitAccess program
	- STAPROTP V23.exe, parker.s, walkacc.s, autoacc4.s
		- $\cdot$  ~45 minutes  $\rightarrow$  8 seconds

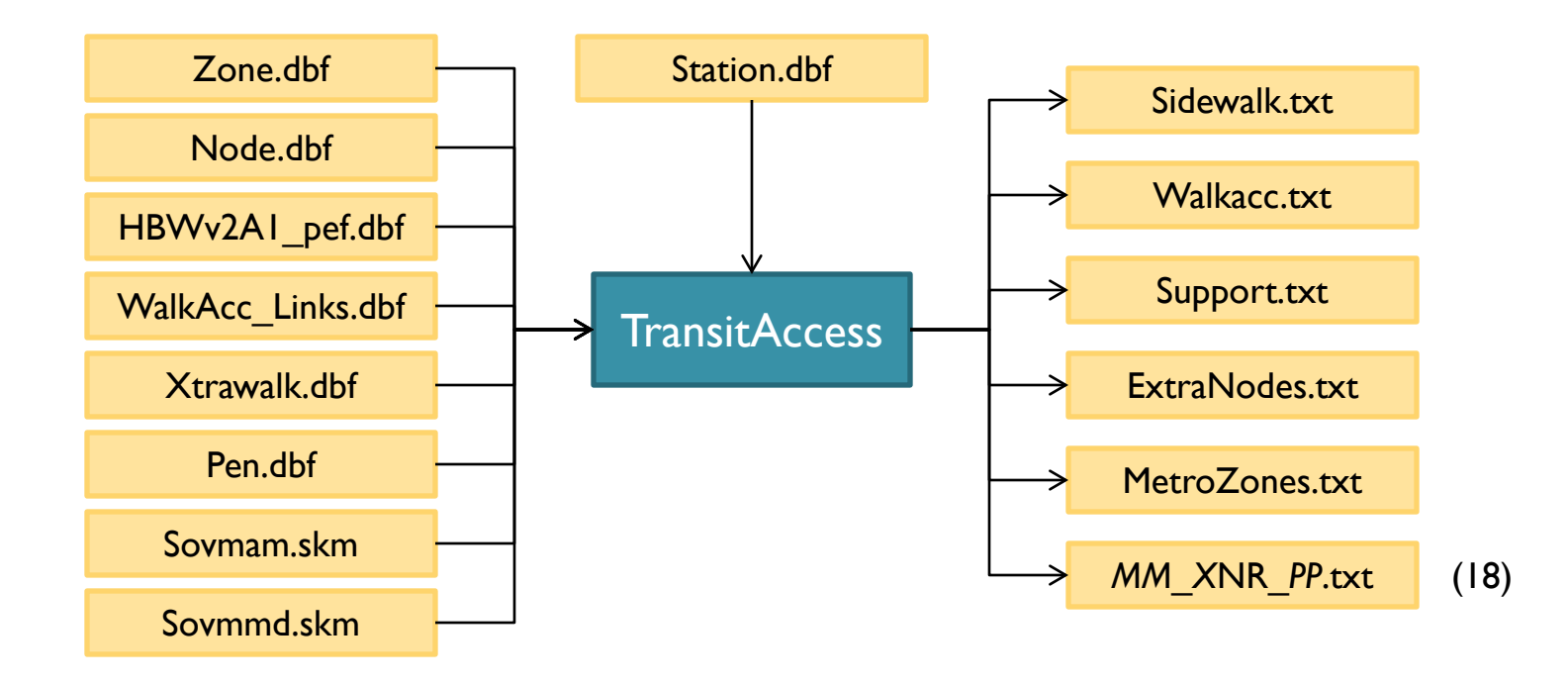

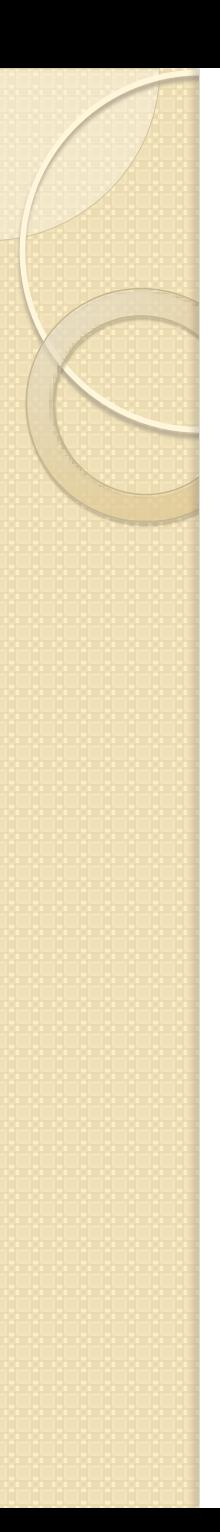

#### Mode Choice Process

- $\bullet$  AEMS  $\rightarrow$  ModeChoice software
	- 3 purposes HBW, HBO, NHB
	- **2** time periods peak, offpeak
- New PEF concept
	- **Future development density and transit accessibility**
	- **Proximity smoothing**
- Recalibrated without market segments
	- **21 mode / nesting constants**
	- $\blacksquare$  15 modes  $*$  4 income constants  $\rightarrow$  60 constants
- Metrorail parking constraints shadow price

## Original WMATA PEFs

Original PEF Values (Version 2.2 Model) with Overrides

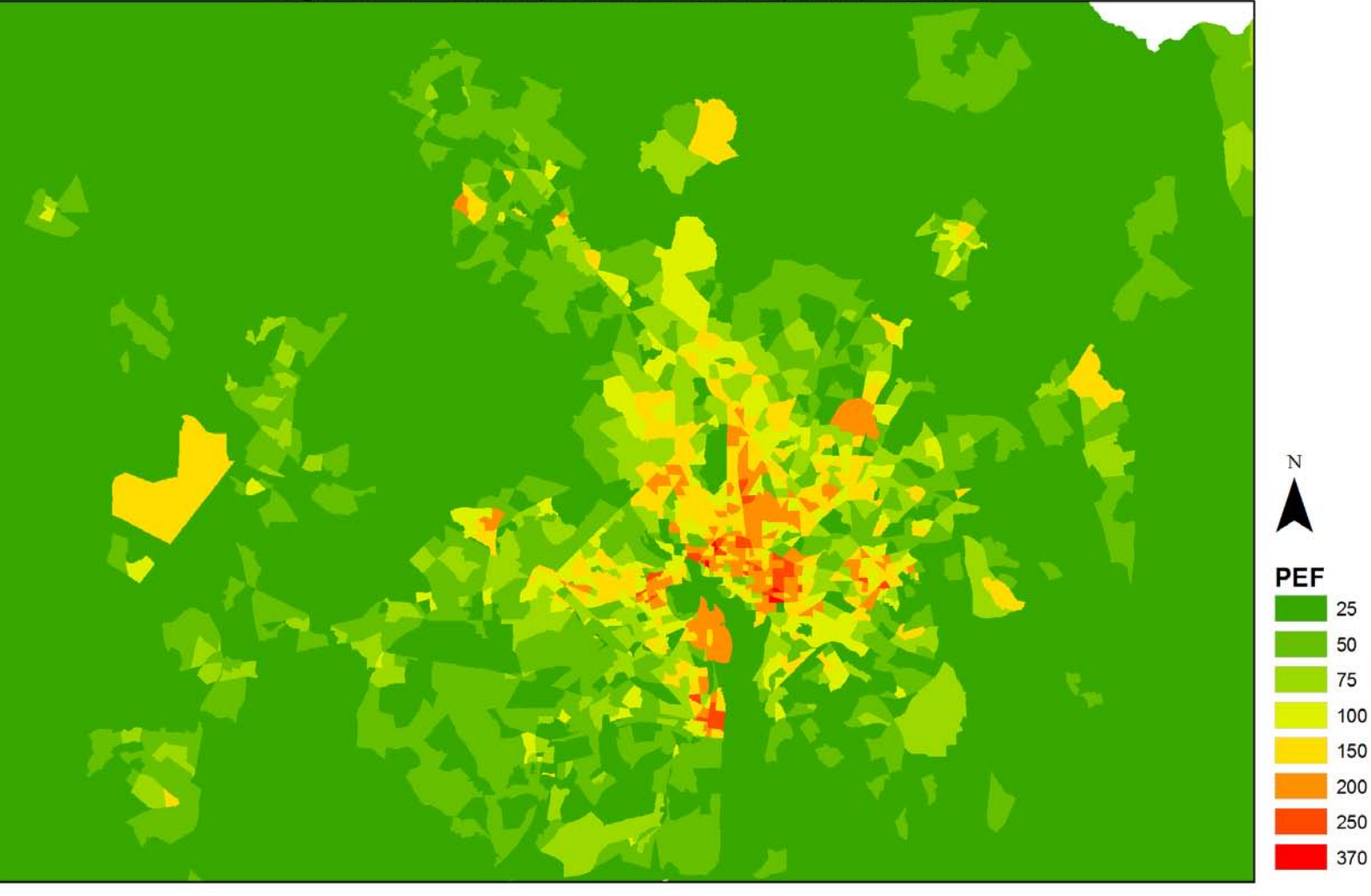

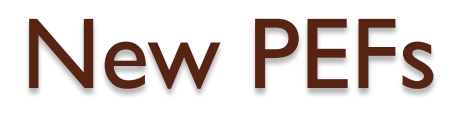

New PEF Values (Version 2.3 Model) without Overrides

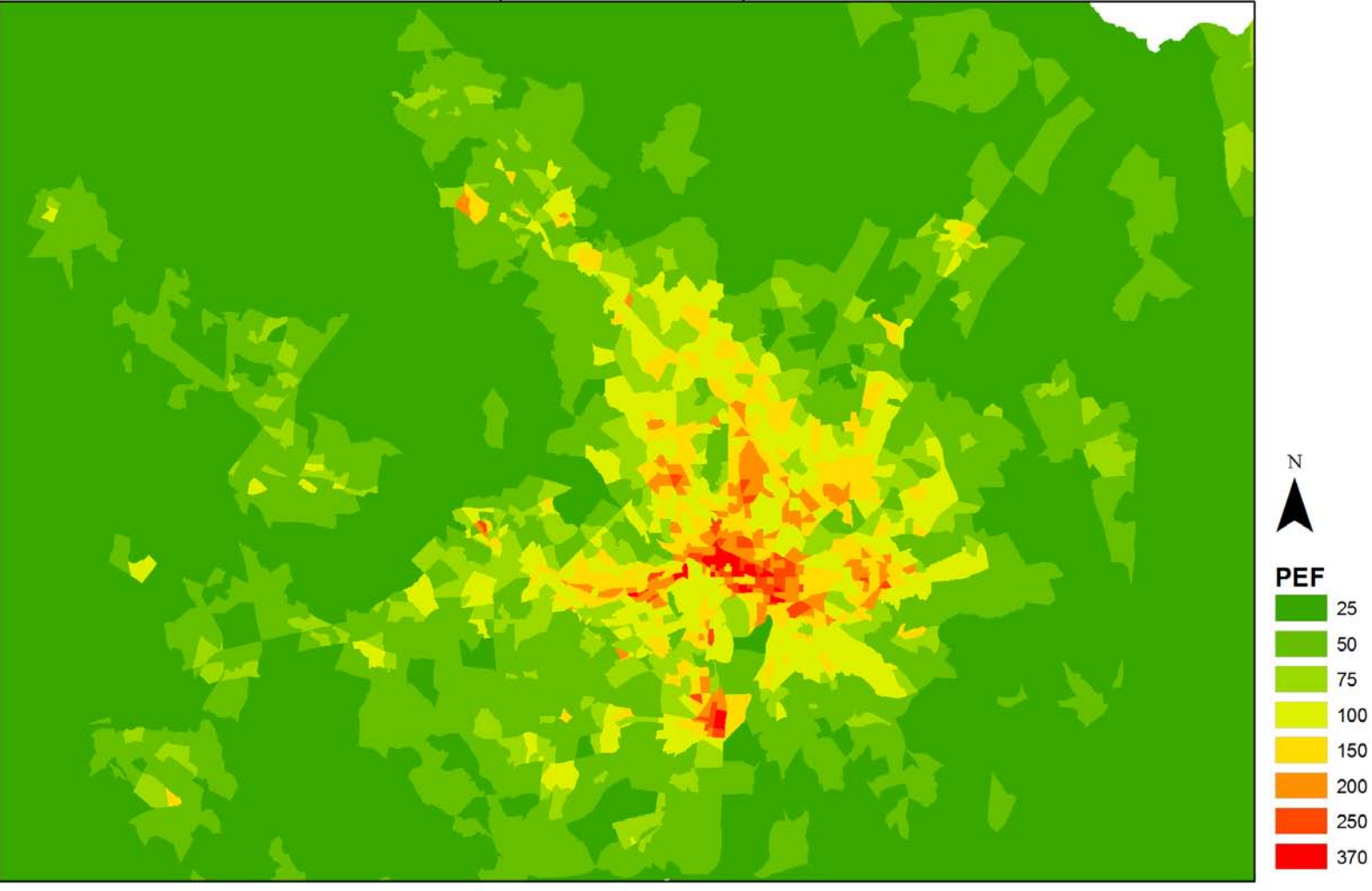

#### Original PEFs Inside the Beltway

Original PEF Values (Version 2.2 Model) with Overrides

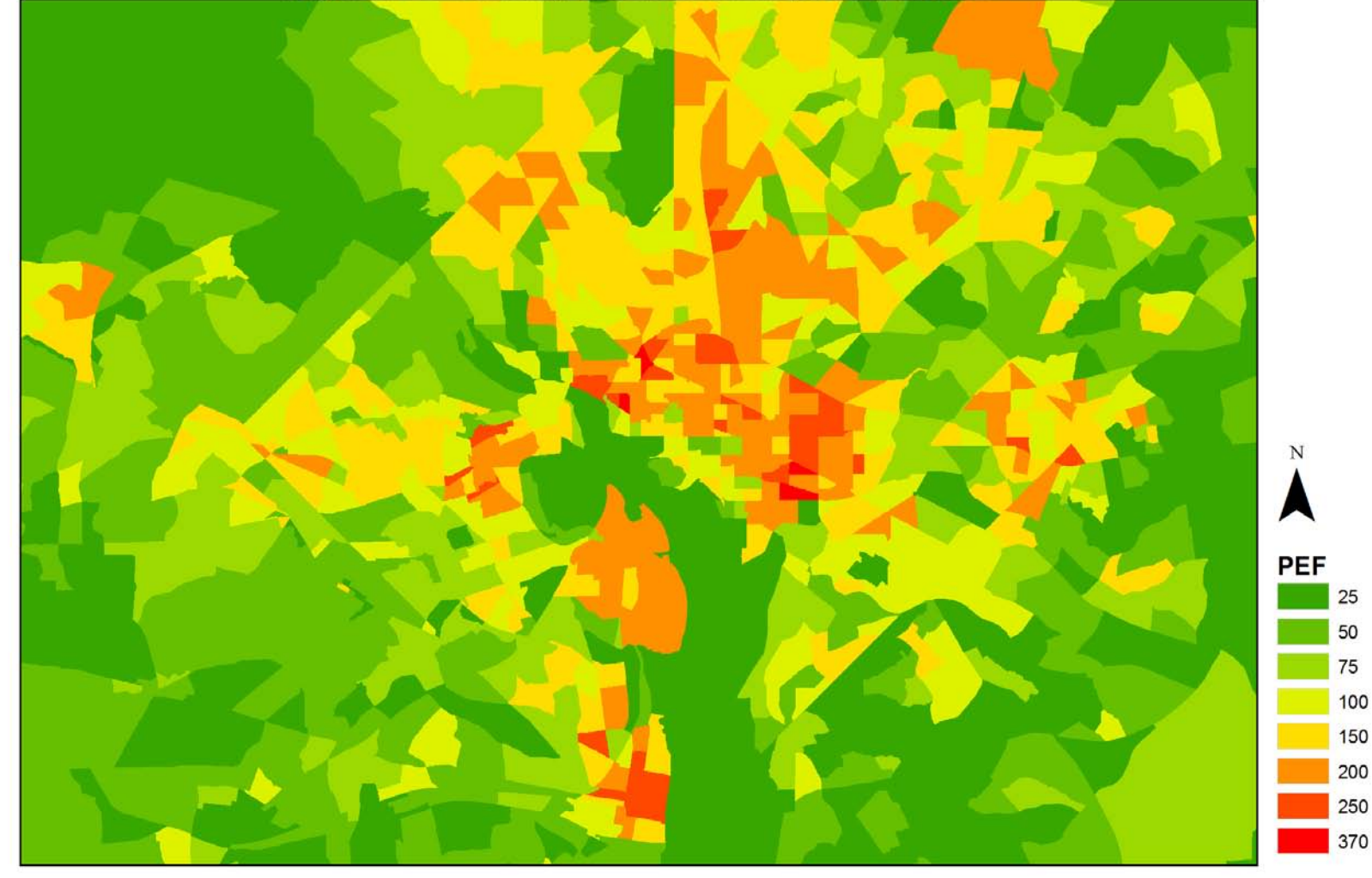

#### New PEFs Inside the Beltway

New PEF Values (Version 2.3 Model) without Overrides

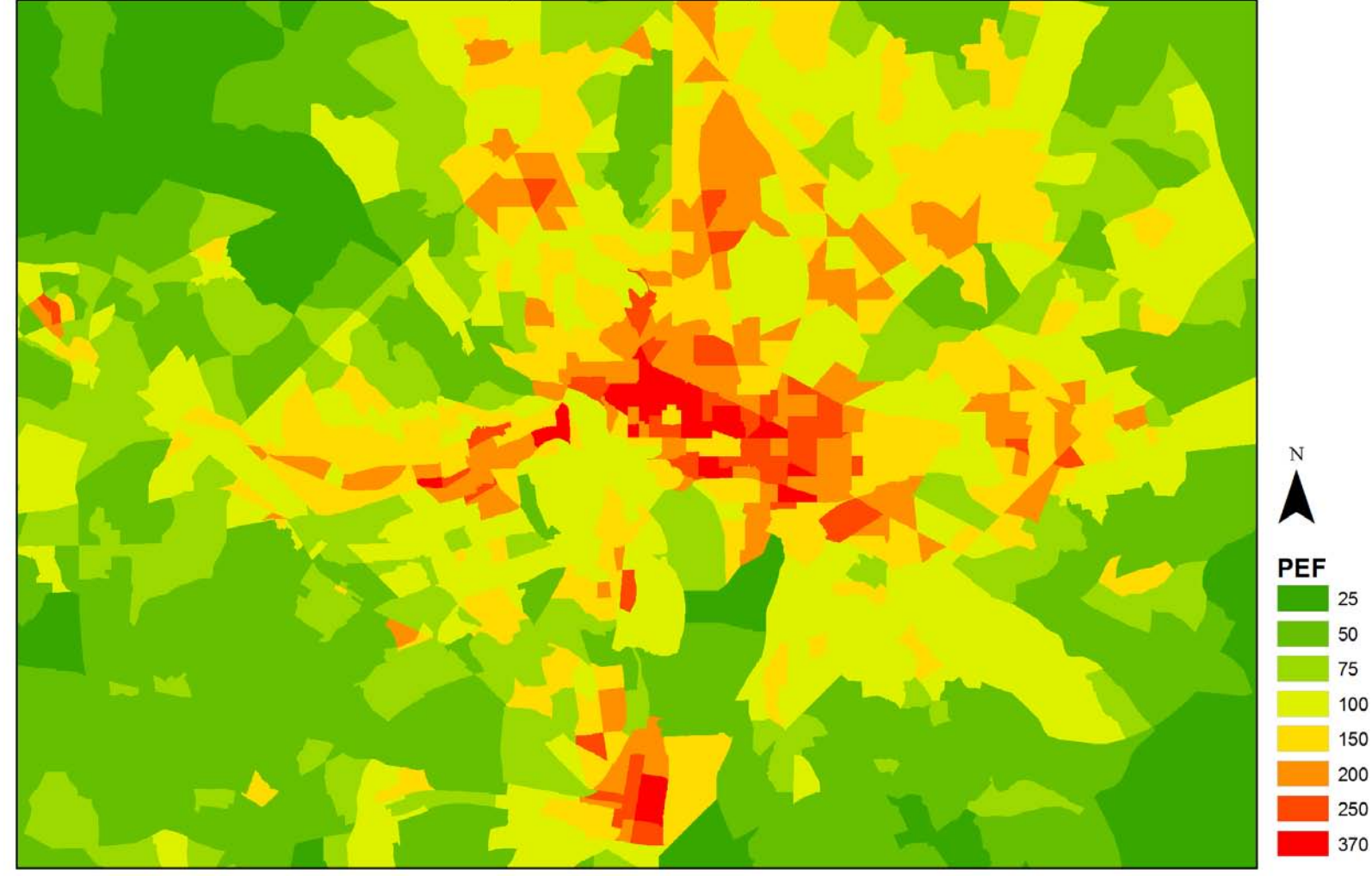

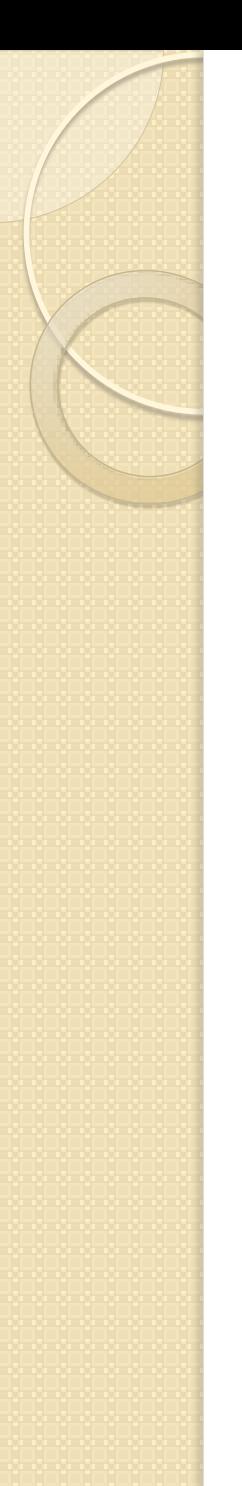

#### ModeChoice Software

- Mimics AEMS functionality
	- New control structure and script
	- **Includes automatic calibration option**

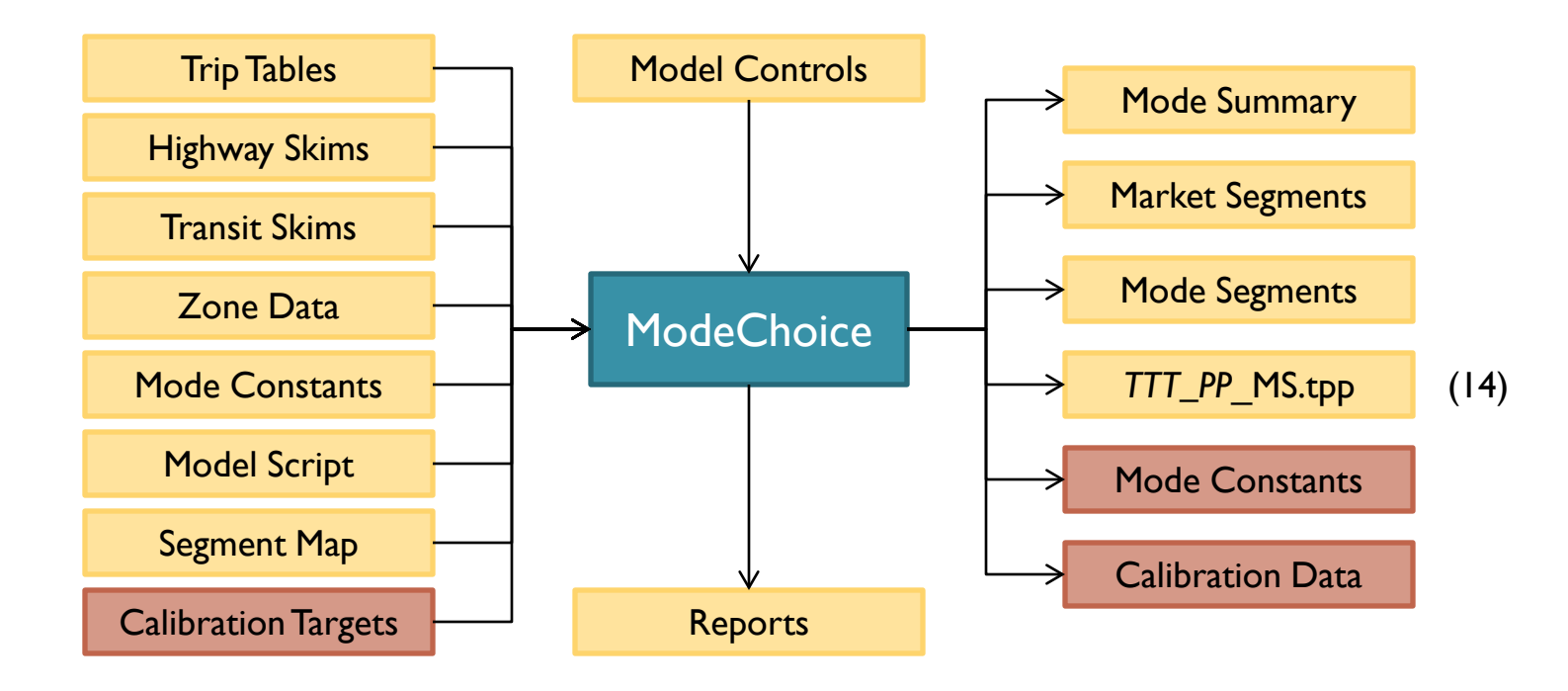

# ModeChoice Functionality

- Apply a nested-logit or multinomial mode choice model
	- Read trip tables and skim files in TPPlus or TransCAD format
		- Trip tables can be subdivided by income or other attribute
	- Constants by market segments and traveler attribute
	- Short and long walk access for sub-market shares
	- **User scripts for manipulating the skim and zonal attributes**
- Iterative model calibration process to match targets
	- **Targets by mode, market segment, and traveler attribute** 
		- Constants have min/max constraints and seed values
	- Exit criteria by maximum iterations and RMSE convergence
	- Output files for model application or additional calibration
- Generate reports and files summarizing mode shares, market segments, user benefits, and calibration results

# Chapter 6 – PT Conversions

- The full conversion from TRNBUILD to PT is planned for fiscal year 2013
	- **The purpose of this task was to gain a clearer** understanding of the level of effort and the impact on transit path building and mode choice
- Two primary approaches
	- **Convert existing TRNBUILD data to PT format and** apply the PT path builder to compare results
	- **Use the PT GENERATE process to build non-transit** links and build paths

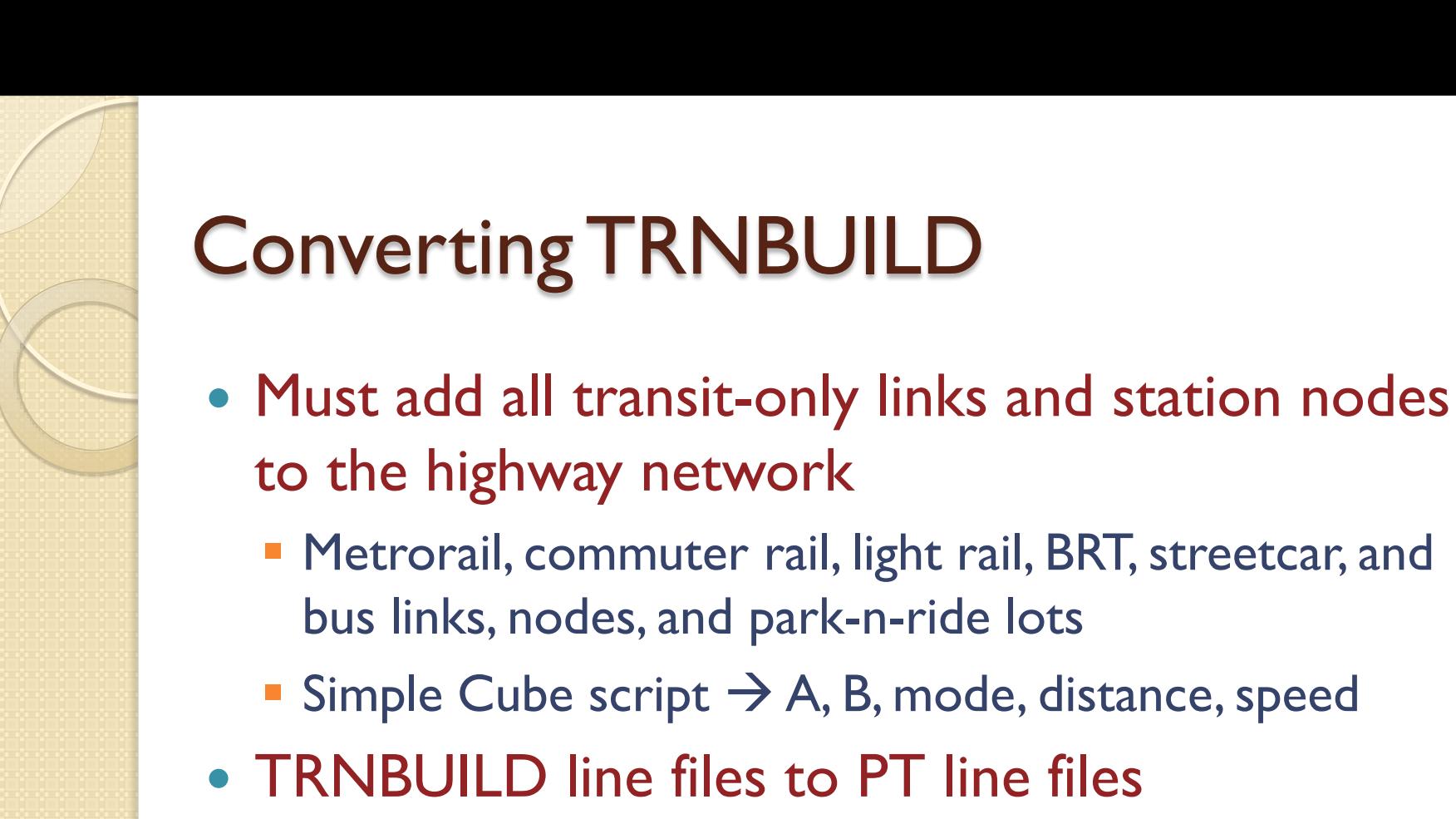

- **Simple search and replace MATRIX script**
- Convert 24 transit access files
	- **Cube script to read fixed column files and recalculate** distance/speed and cost

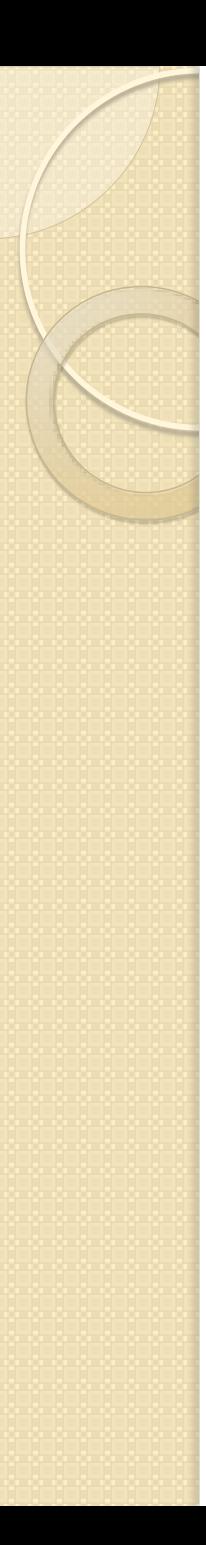

A=CO

# Path Building Issues

- Public Transport does not work with blank files
	- **LRT** and mode 10 (BRT/streetcar) data is not included in some model years
		- These data needed to be combined with a non-blank mode file to avoid processing errors
- Skim items needed to be reconfigured
	- **Actual and perceived times (TIMEA vs. TIMEP)**
	- $\blacksquare$  Add a route-set code: TIMEA $(0, 3)$  = Metrorail time
		- The software currently doesn't support multiple route-sets
	- **NODE0 and NODEL options are no longer supported** 
		- Needed for Metrorail fare calculations

#### PT Non-Transit Links

- PT does not permit multiple non-transit legs between transit legs
	- **The MWCOG TRNBUILD access structure often** requires at least two modes and links to access transit
		- Drive  $\rightarrow$  park  $\rightarrow$  walk  $\rightarrow$  transit
		- Zone walk  $\rightarrow$  sidewalk  $\rightarrow$  sidewalk  $\rightarrow$  station walk  $\rightarrow$  transit
- The MWCOG access software will need to be rewritten or converted to PT GENERATE
	- **PT GENERATE includes may attractive features**
	- **PEF** weighting factors may be difficult to implement

#### PT GENERATE Results

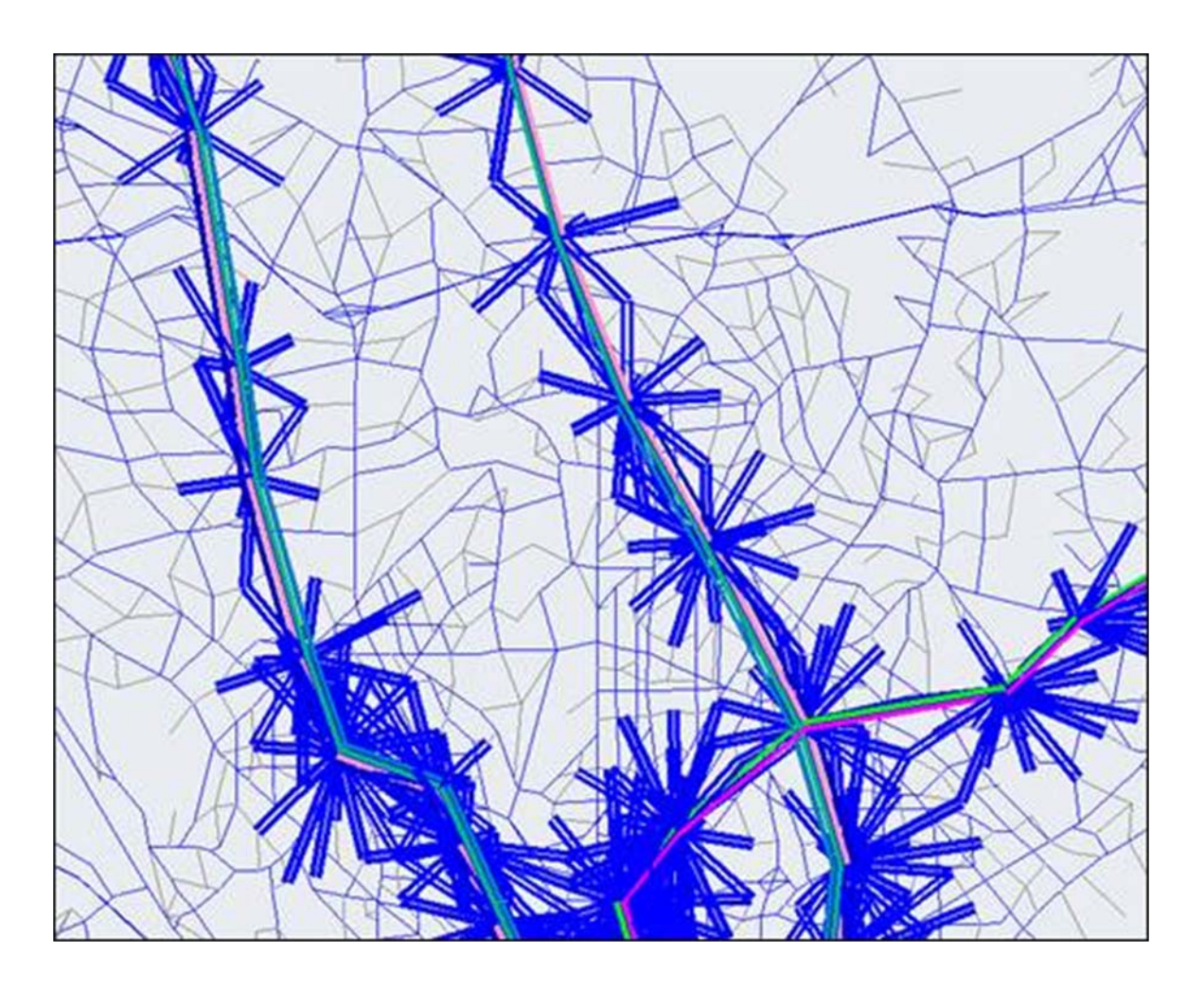

# Proposed Work Program

- Phase 1: Network Preparation
	- **Develop the PT network, routes, and non-transit legs**
- Phase 2: Path Building and Loading
	- Generate a set of reasonable paths under a variety of conditions
- Phase 3: Transit Fares
	- **Use PT to calculate fares including station-to-station** Metrorail fares

#### • Phase 4: Mode Choice Calibration

- Reduce market segments, constrain constants, and include a pedestrian environment factor
- Phase 5: Advanced Applications
	- Public Transport offers a number of opportunities to perform sophisticated analysis of the transit system

# Chapter 8 – Airport Transit Trips

- The air passenger model
	- **Originally developed by the Regional Planning Commission** in New Orleans and converted to Cube by the Baltimore Metropolitan Council
- Three step modeling process
	- 1. Estimate total air passengers by obtaining the total average daily enplanements – external data sources
	- 2. Allocate the daily originating passengers to their "ground side" trip ends using household and employment stratified by the four income groups
	- 3. Estimate the mode used to travel between the airport and the "ground side" trip end using a nested logit choice model

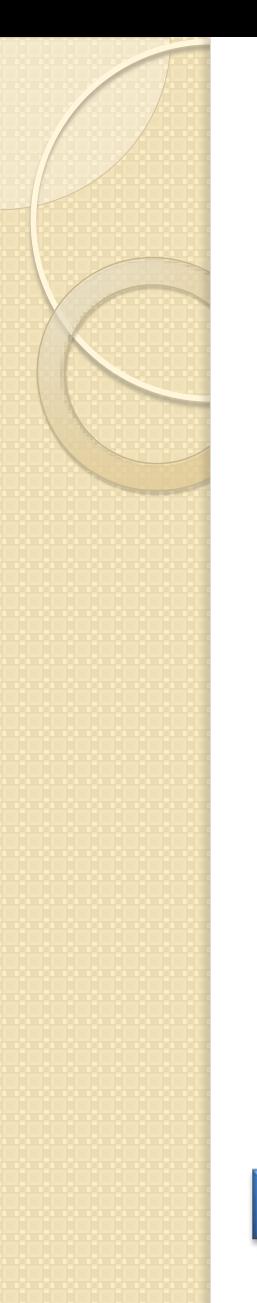

#### Model Structure

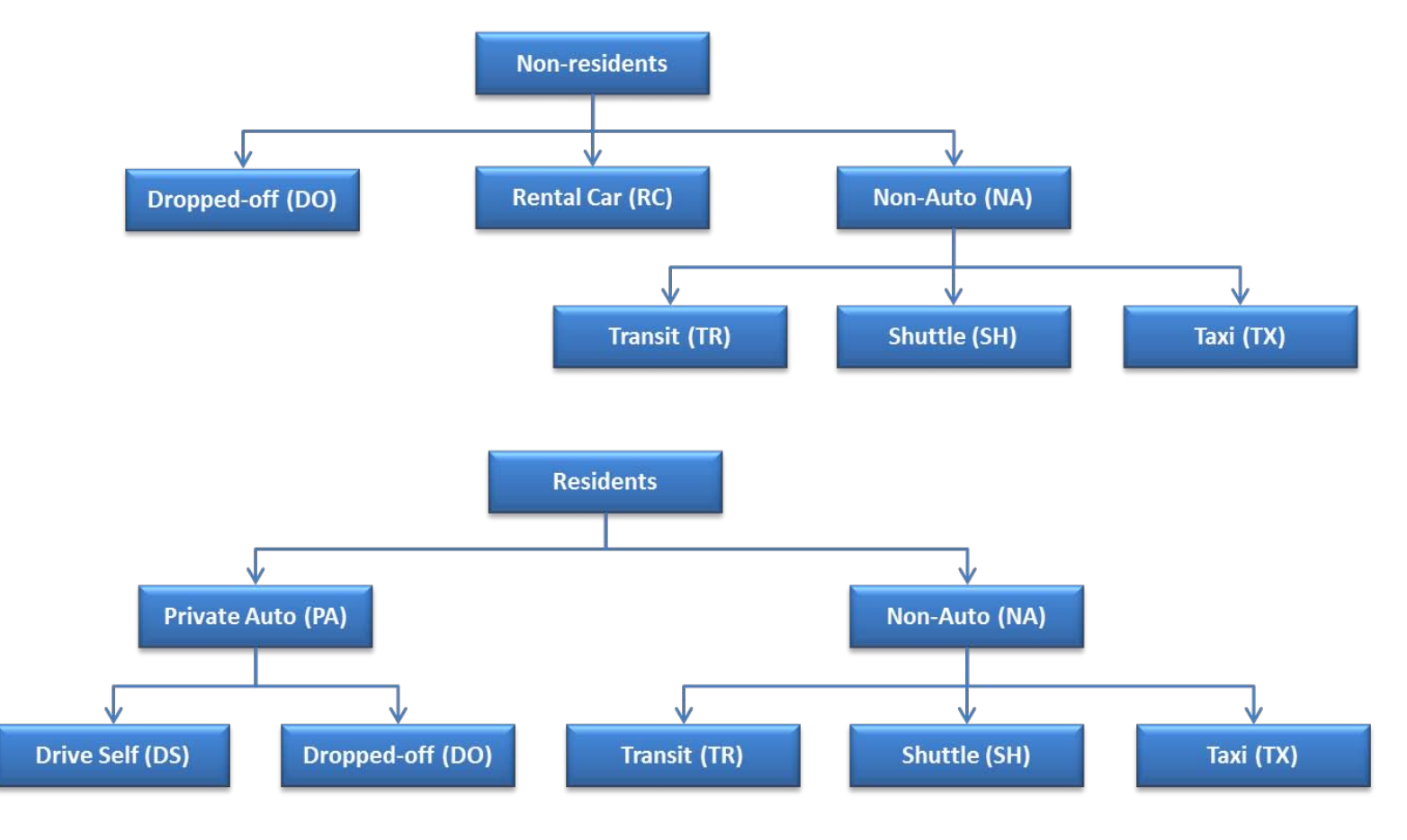

**AECOM** 

# Primary Reasons for Selecting Airport

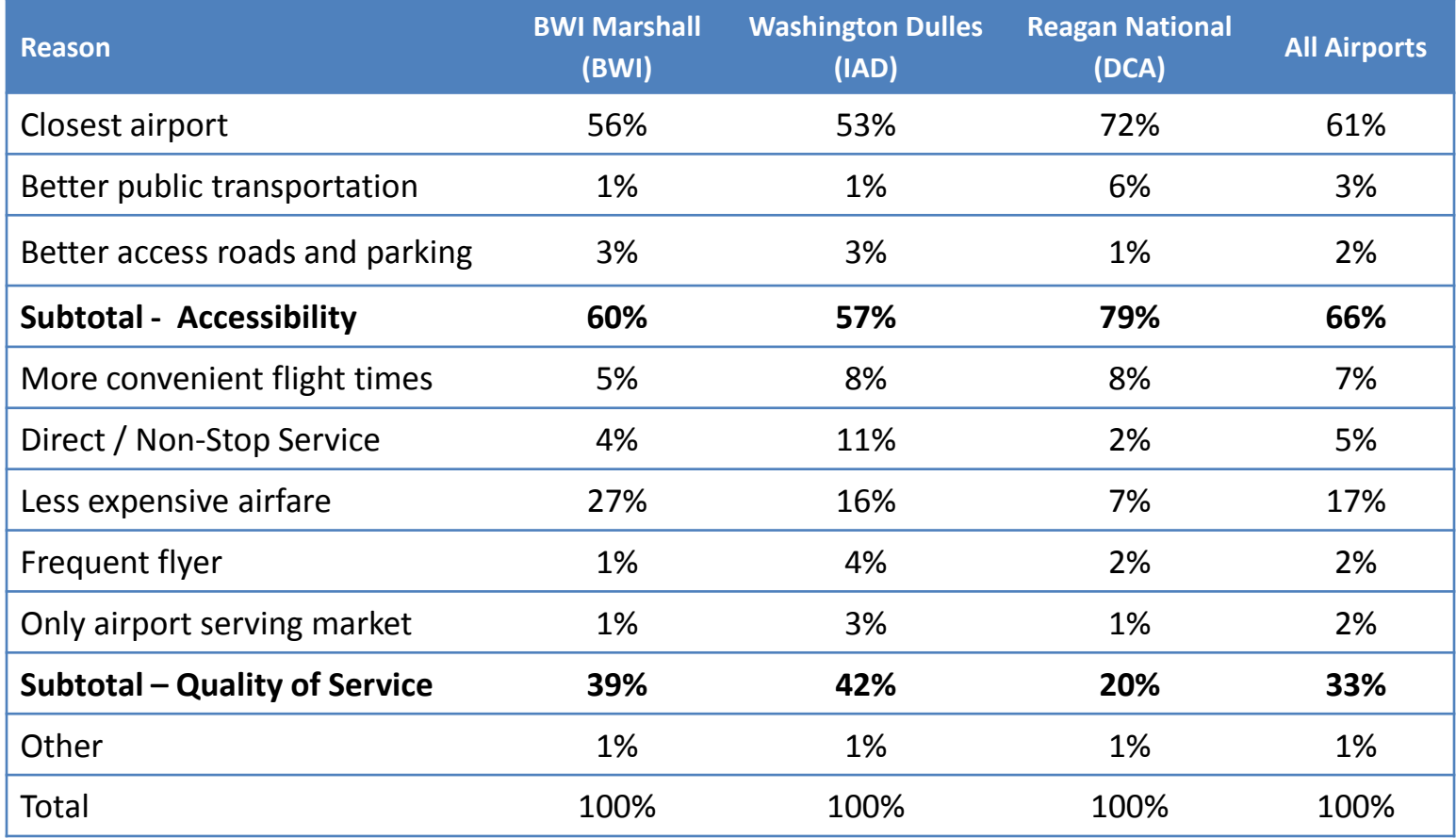

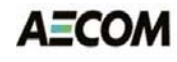

## Visitor Factor by TAZ

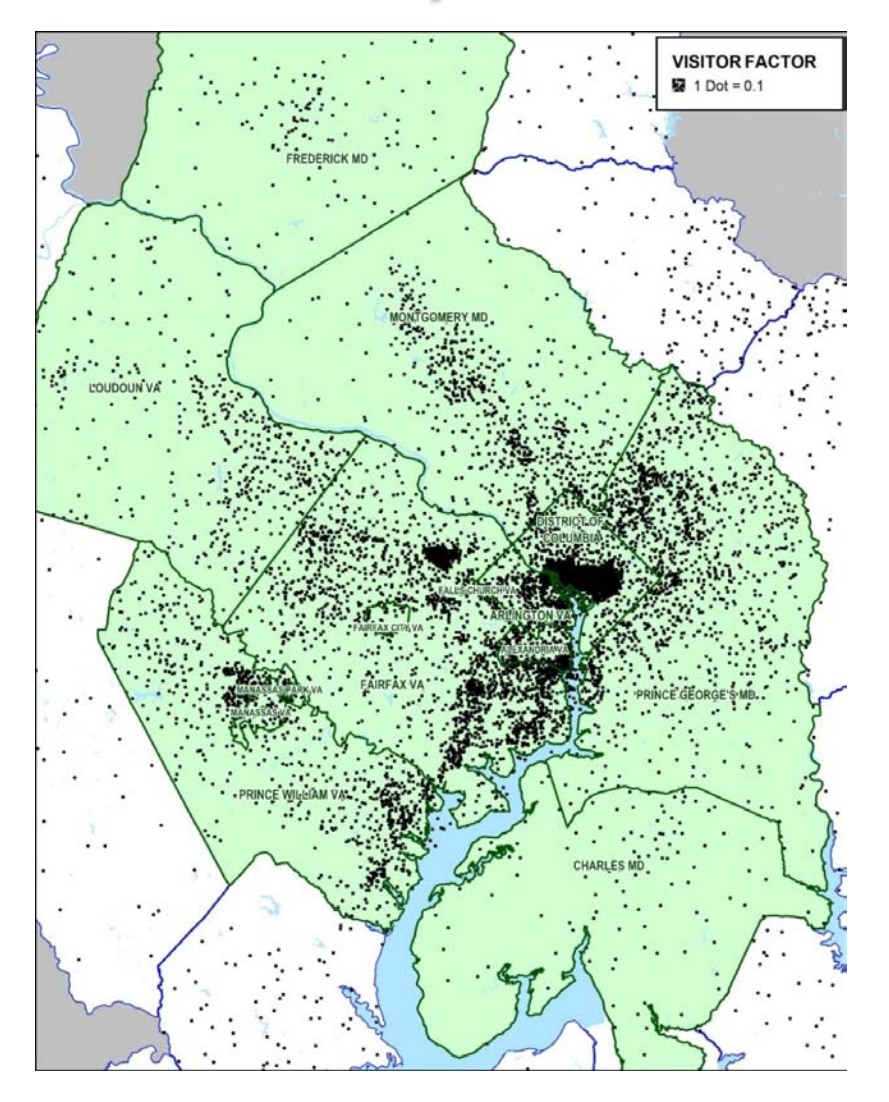

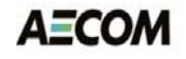

#### BWI Market Factor

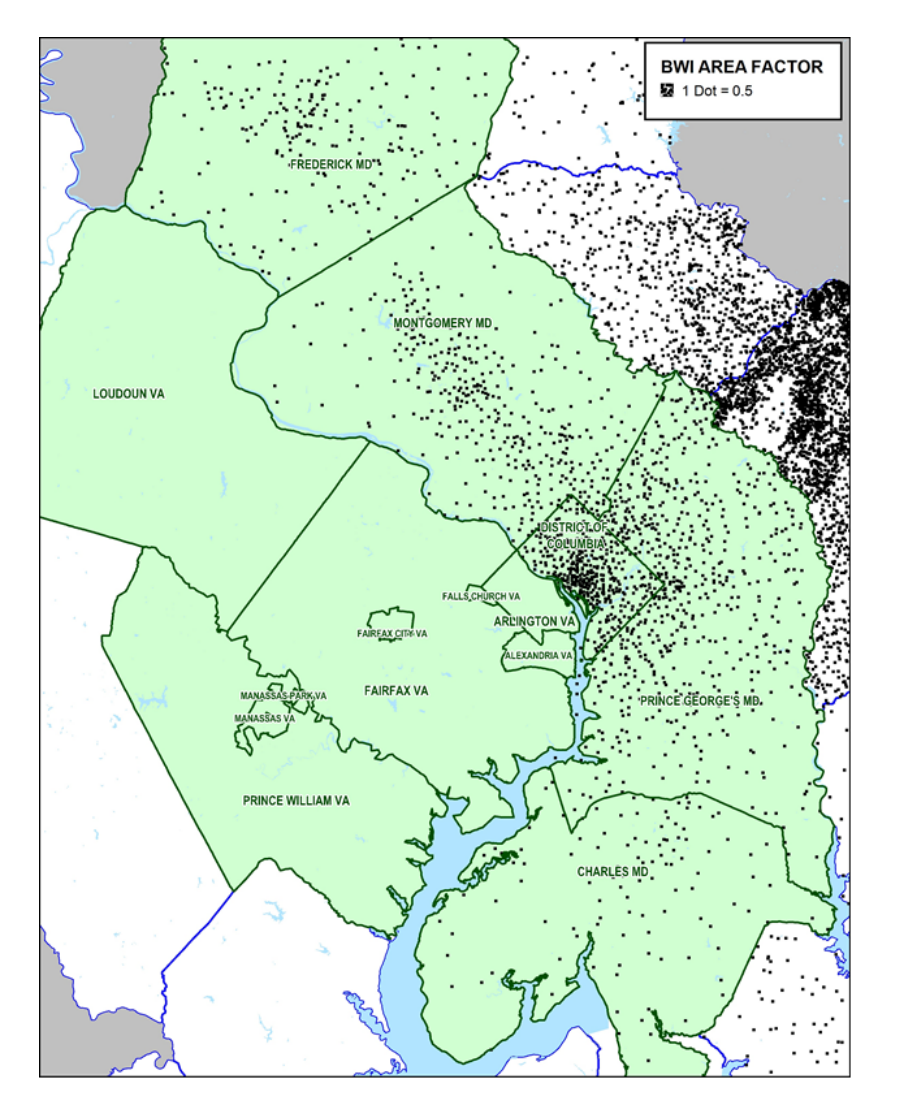

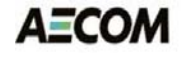

#### Dulles Market Factor

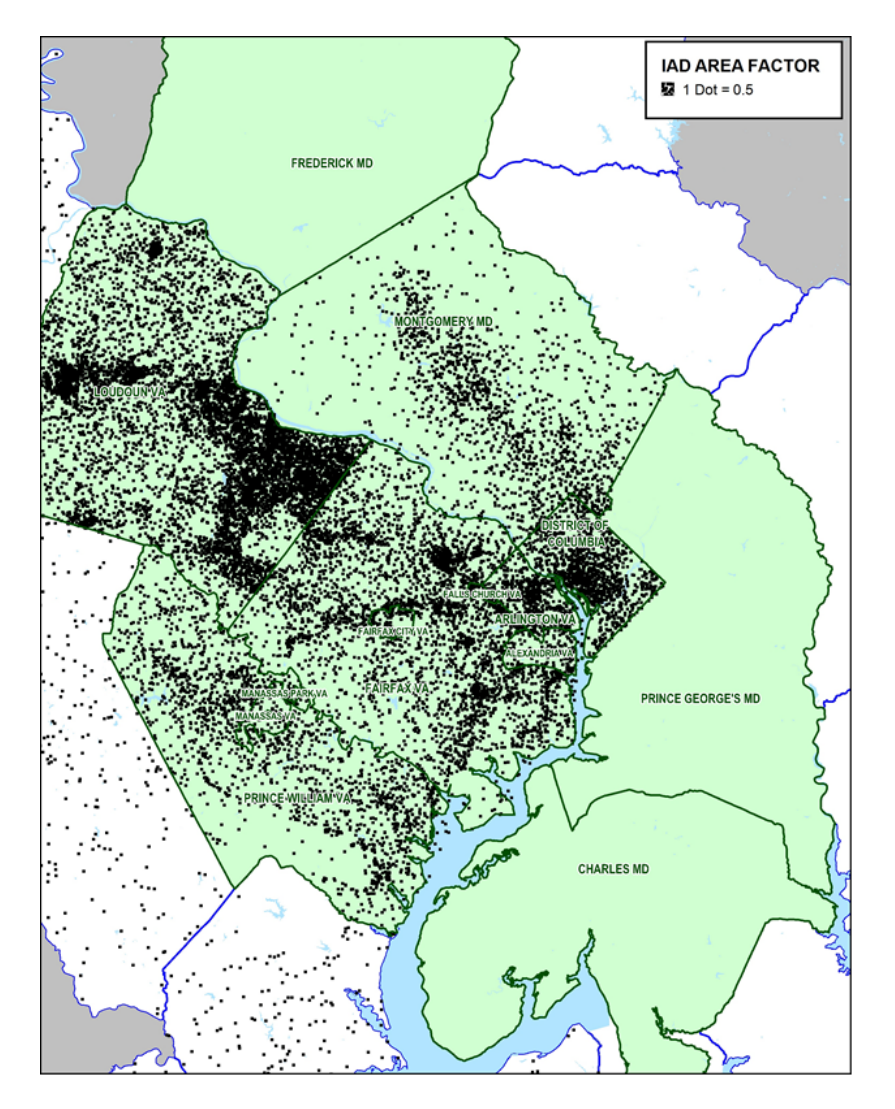

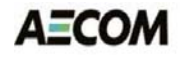

#### Reagan National Market Factor

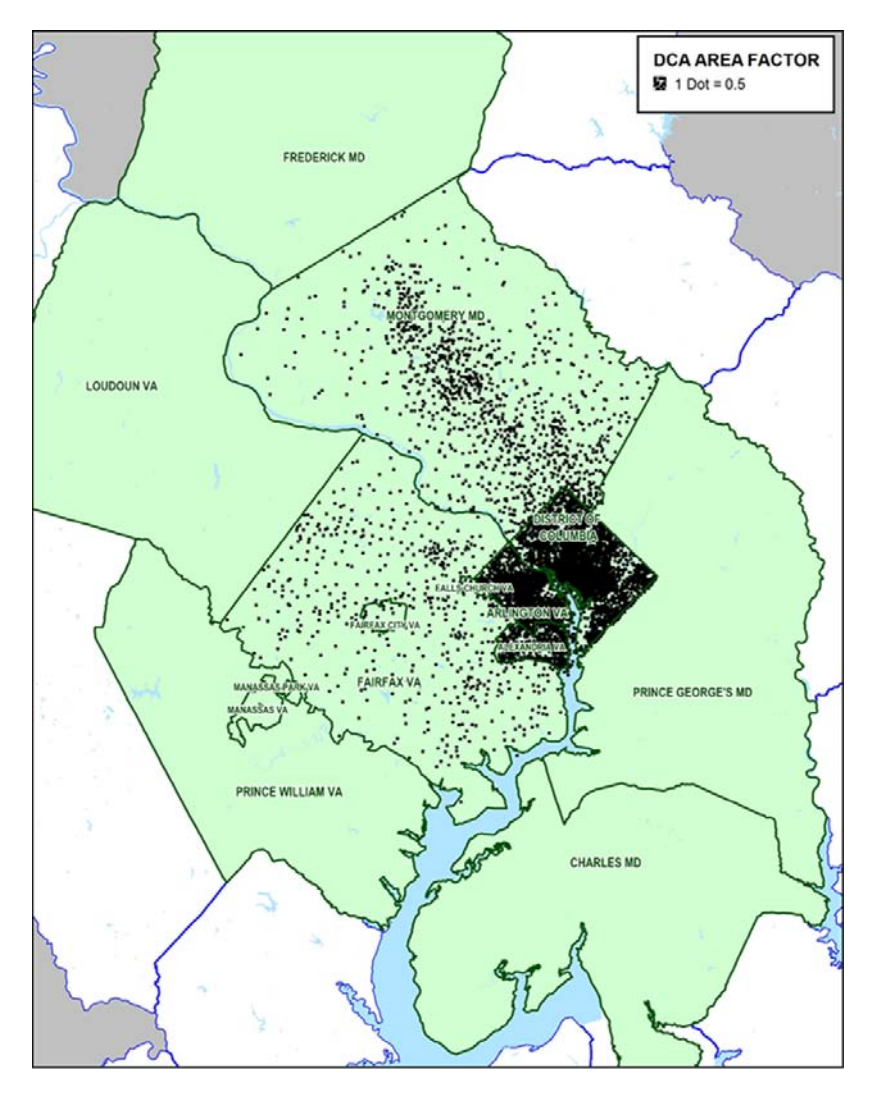

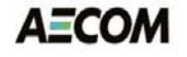

#### Cube Script in Appendix

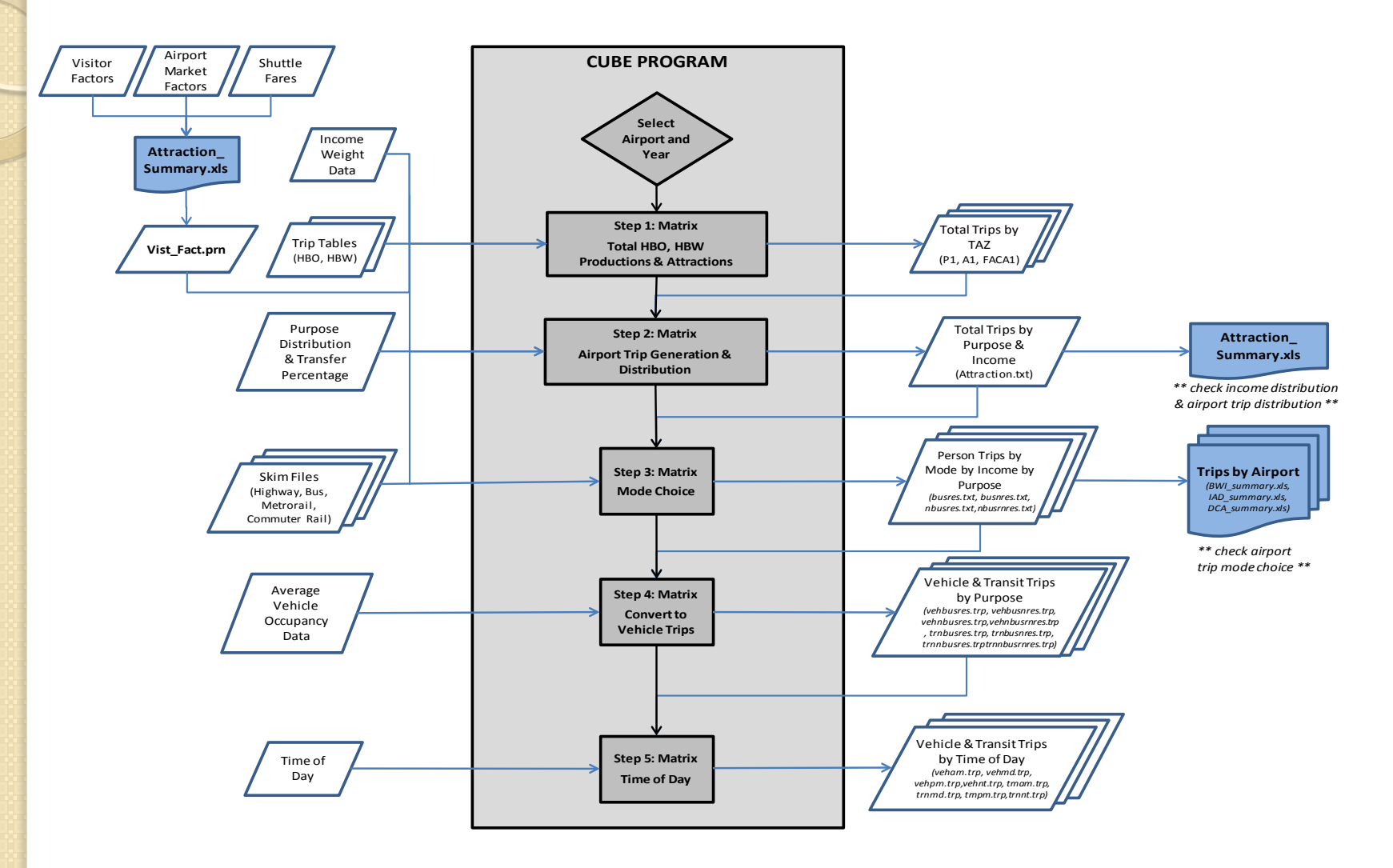

**AECOM** 

## Chapter 9 – Recommendations

- Perform a TransCAD assignment using inputs from a congested Version 2.3 run to share with Citilabs
	- **Attempt to resolve the assignment convergence issue**
- General improvements to the Version 2.3 model
	- **Consolidate input/output files to serve the needs of multiple** programs or scripts
	- **Include additional checks to minimize application errors**
	- **Add logic to minimize conflicts between multiple** applications running at the same time
	- **Implement additional IDP and MDP processing** 
		- Use more than four CPUs when the computer resources are available and the results are not affected by the change

#### Additional Recommendations

- Consider adjusting the trip distribution and pathbuilding parameters to improve the HOV volumes generated by a multi-class traffic assignment
	- It "should" be possible to assign non-HOV and HOV3+ trip tables in the same multi-class assignment step
- Consider some of the processing changes and software tools developed for WMATA
	- **Modeling work and non-work trip purposes by time of day** is helpful for mode choice and transit capacity analysis
	- **Add Pedestrian Environment Factors to mode choice**
	- Recalibrate with fewer geographic market segments and constrained constants

# Convert to Public Transport (PT)

- In the near-term
	- **Upgrade transit summaries to LineSum 5.0.x**
	- **Add logic to the TRNBUILD walk access process to connect** stations to nearby zones and sidewalk nodes
	- Add transfer prohibitions in the path-builder in order to quantify bus transfers at Metrorail stations
- Start a five phase work program to convert the modeling process to PT
	- **The Transit networks, transit path building/loading, transit fares,** mode choice calibration, and advanced applications
		- Pursue at least the first two phases during fiscal year 2013
		- Phases 3 and 4 can be implemented if funds and time permit
		- Phase 5 may be more appropriate for fiscal year 2014
	- **EXCOOL COOL COOLS COOLS EXT** Coordinate the effort with WMATA

#### Stump/Hausman Recommendations

- Non-resident transit trips
	- Revise the external trip model to estimate person trips instead of vehicle trips and include external stations in the transit network coding and the mode choice models
	- **Develop a separate four-step model for Visitor travel**
- Airport transit trips
	- Recalibrate the air passenger model using the latest air passenger survey
	- **Develop a partial airport choice model to address the** portion of travelers that choose an airport based on distance and/or travel time